# 6.825 Reinforcement Learning Examples

TAs: Meg Aycinena and Emma Brunskill

## 1 Mini Grid World

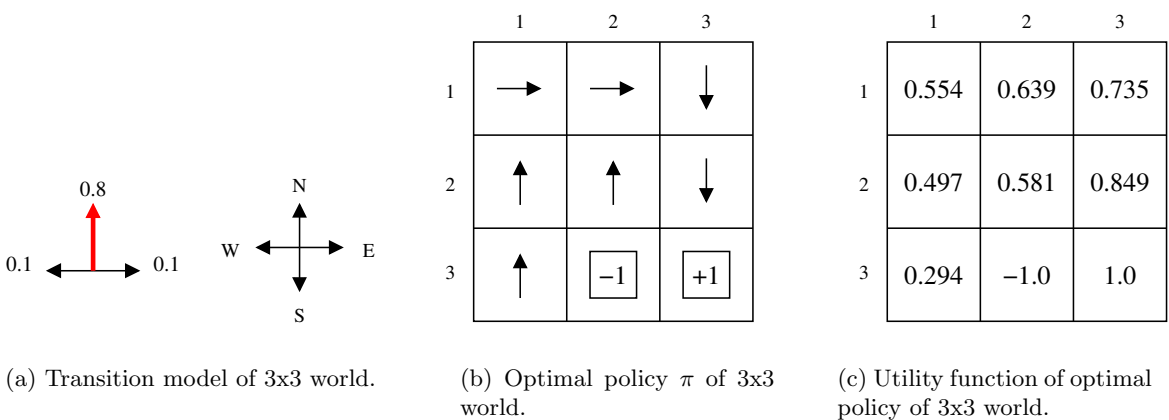

policy of 3x3 world.

Figure 1: A 3x3 grid world.

In the mini grid world shown in Figure 1, there are two terminal states: state (3,2) with a negative reward of −1, and (3,3) with a positive reward of +1. According to the transition model shown in Figure  $1(a)$ , an action succeeds with probability 0.8, and goes to the left or right of the intended direction with probability 0.1, respectively. The optimal policy  $\pi$  is shown in Figure 1(b), and the correct utility function the optimal policy is shown in Figure 1(c).

# 2 Passive Learning

We conduct a series of three trials in this environment. We start in the start state  $(1,1)$ , take actions according to the fixed policy  $\pi$  given in Figure 1(b), and end once a terminal state is reached. The trials are as follows:

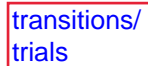

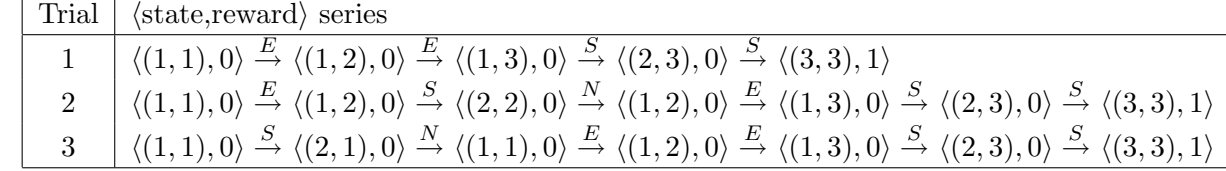

### 3 Active Learning

#### 3.1 Q-Learning

Q-learning is an alternate TD method that learns values on state-action pairs,  $Q(s, a)$ , instead of utilities on states. The TD update equation for Q-learning is:

$$
Q(s,a) \leftarrow Q(s,a) + \alpha(N(s,a))(R(s) + \gamma \max_{a'} Q(s',a') - Q(s,a))
$$
\n(4)

where  $N(s, a)$  denotes the number of times we have been in state s and taken action a, and  $\alpha(n)$ is a function that increases and *n* decreases. Again we use  $\alpha(n) = \frac{1}{n}$ .

Initialize all  $Q(s, a)$  to 0. (This can also be done randomly.) Then, for each trial, we perform the update equation for each  $\langle s, a, s' \rangle$  tuple. We also keep a table of  $N(s, a)$  counts.

We will use the same set of trials as for the previous two examples, for simplicity. However, in general, since Q-learning is an active learning algorithm, each trial would have been produced using an exploration function that trades off between exploring the state-action space, and exploiting the current learned model.

Also, in the version of Q-learning presented in Russell and Norvig (page 776), a terminal state cannot have a reward. However, this is just an artifact of their particular formulation, and not inherent to Q-learning. Thus, for consistency with the previous examples, we will simply set the value of  $Q(s, a)$  for a terminal state s to its reward  $R(s)$ , for all values of a.

#### Trial 1

As we said above, we will learned in this trial that state  $(3,3)$  is a terminal state with reward 1. Therefore, we will set the value of the Q-function for  $(3, 3 \text{ to } 1)$ , for all a. And since all other utilities are zero, this is the only non-trivial update while performing updates for trial 1.

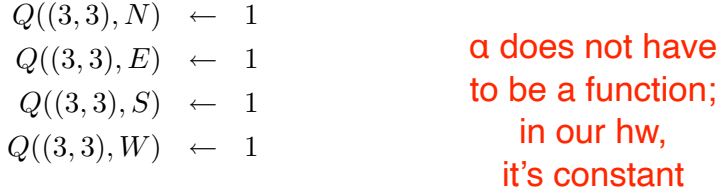

The resulting  $Q(s, a)$  is shown in Figure 4(b).

#### Trial 2

The only non-zero update in this trial is for state-action pair  $\langle (2, 3), S \rangle$ :

 $γ = 0.9$ 

$$
Q((2,3), S) \leftarrow 0 + \frac{1}{2}(0 + 0.9(1) - 0) \leftarrow 0.45
$$

The resulting  $Q(s, a)$  is shown in Figure 4(d).

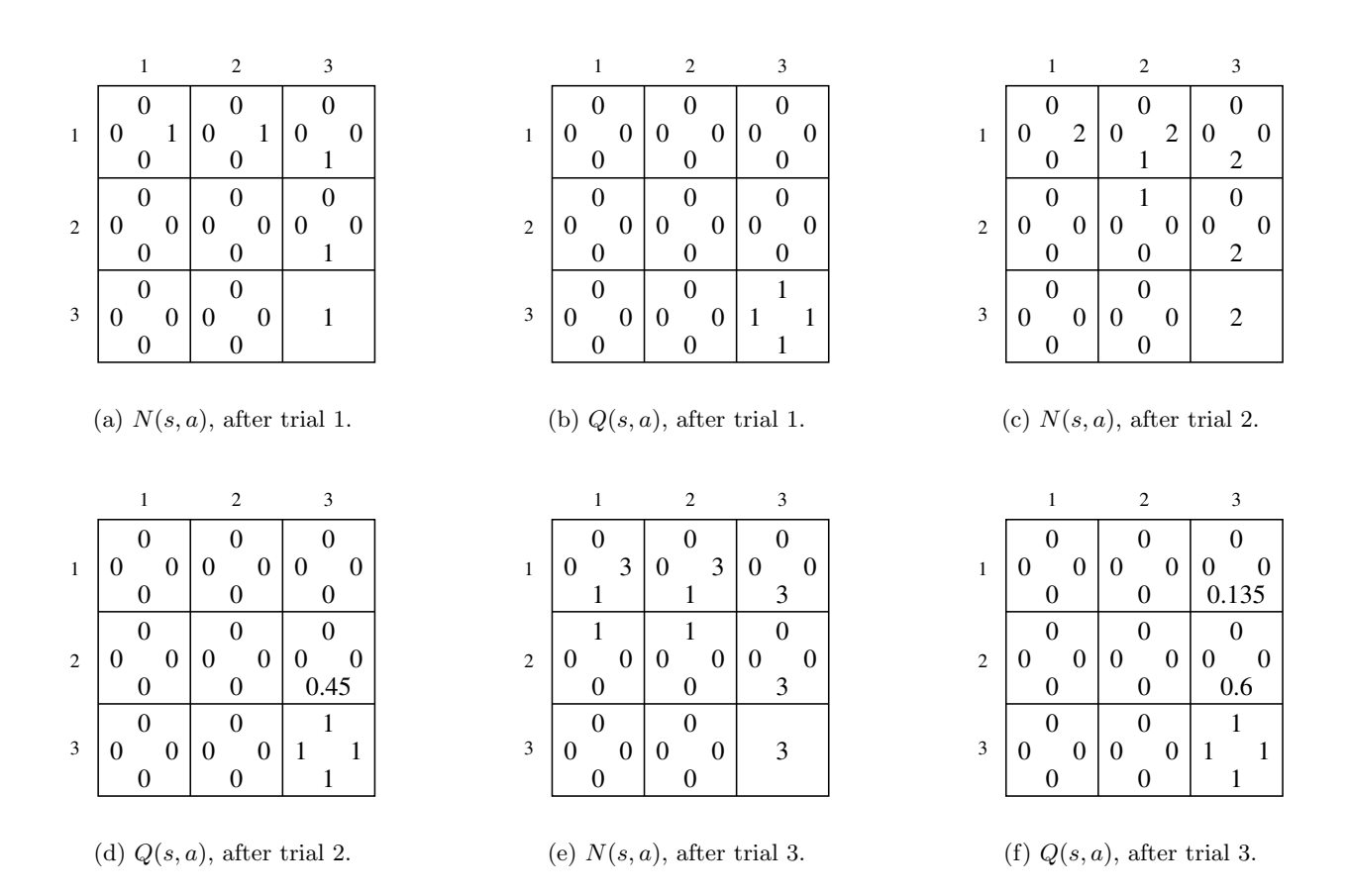

Figure 4: Learned utilities, using Q-learning.

#### Trial 3

As in passive TD learning, now we have two non-zero updates during this trial; first state  $(1, 3)$ , and then another update to state  $(2,3)$ :

$$
Q((1,3), S) \leftarrow 0 + \frac{1}{3}(0 + 0.9(0.45) - 0)
$$
  

$$
\leftarrow 0.135
$$
  

$$
Q((2,3), S) \leftarrow 0.45 + \frac{1}{3}(0 + 0.9(1) - 0.45)
$$
  

$$
\leftarrow 0.6
$$

The resulting  $Q(s, a)$  is shown in Figure 4(f).